## SEARCHING FOR CLASSES

*Note: CCP students must follow instructions as provided on their registration checklist.*

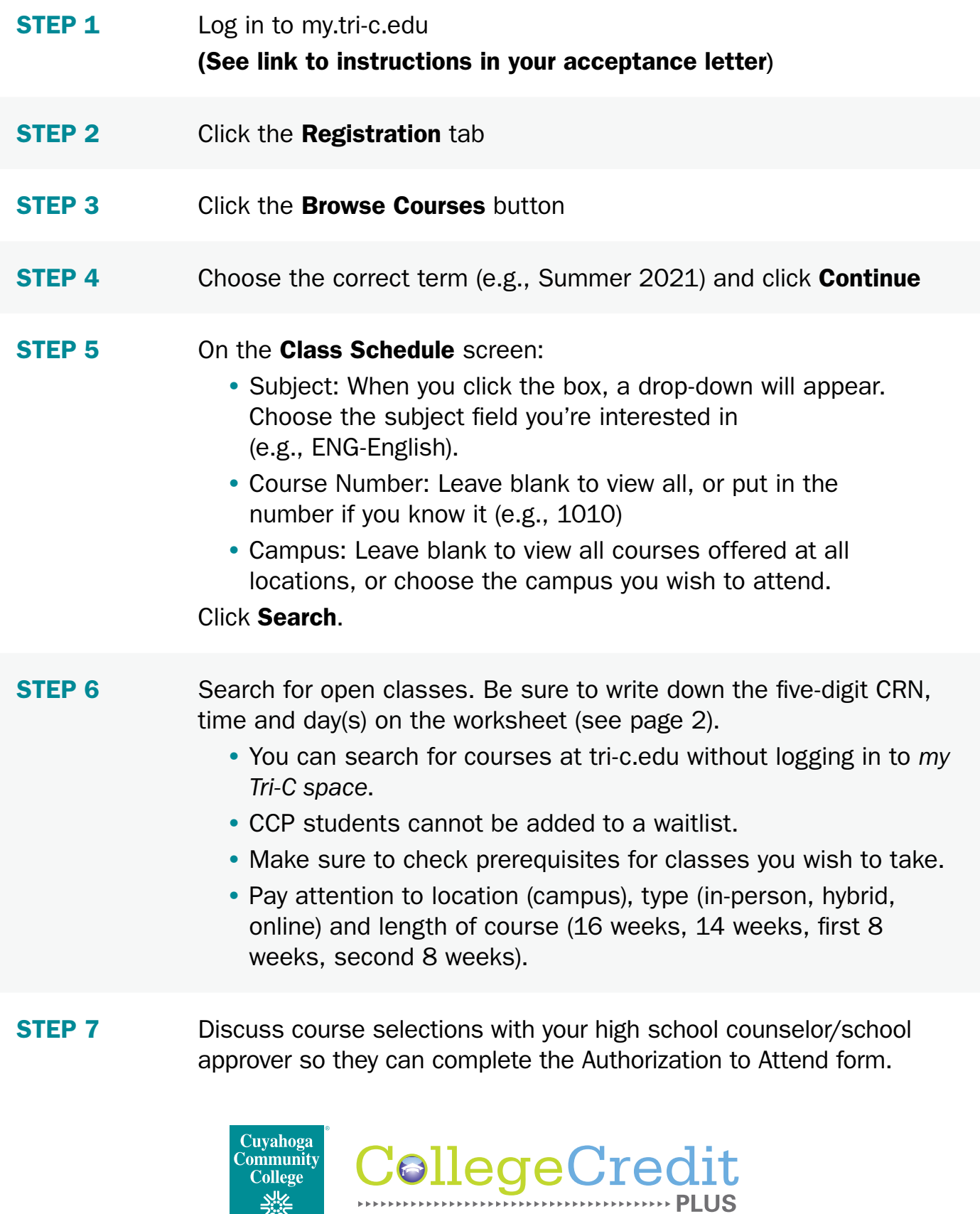

**Wike**<br>Sike

## BUILDING A CLASS SCHEDULE

Once you've selected your courses, use the table below to write down available openings for each. Remember that many science courses also require a lab. Note the following when selecting your courses: CRN #, time of day and days of the week. Also pay attention to location (campus), type (in-person, hybrid, distance learning) and length (16 weeks, 14 weeks, first 8 weeks, second 8 weeks).

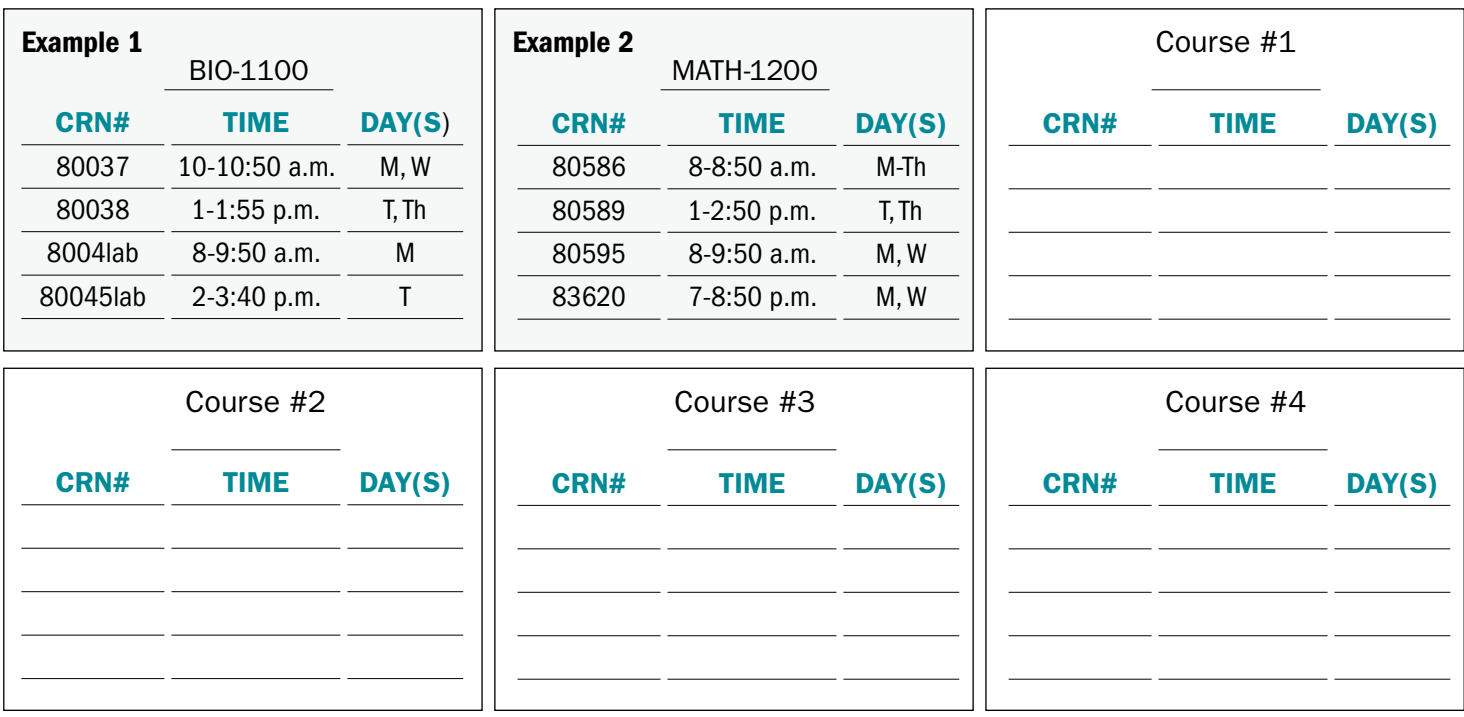

## WEEKLY TRIAL SCHEDULE

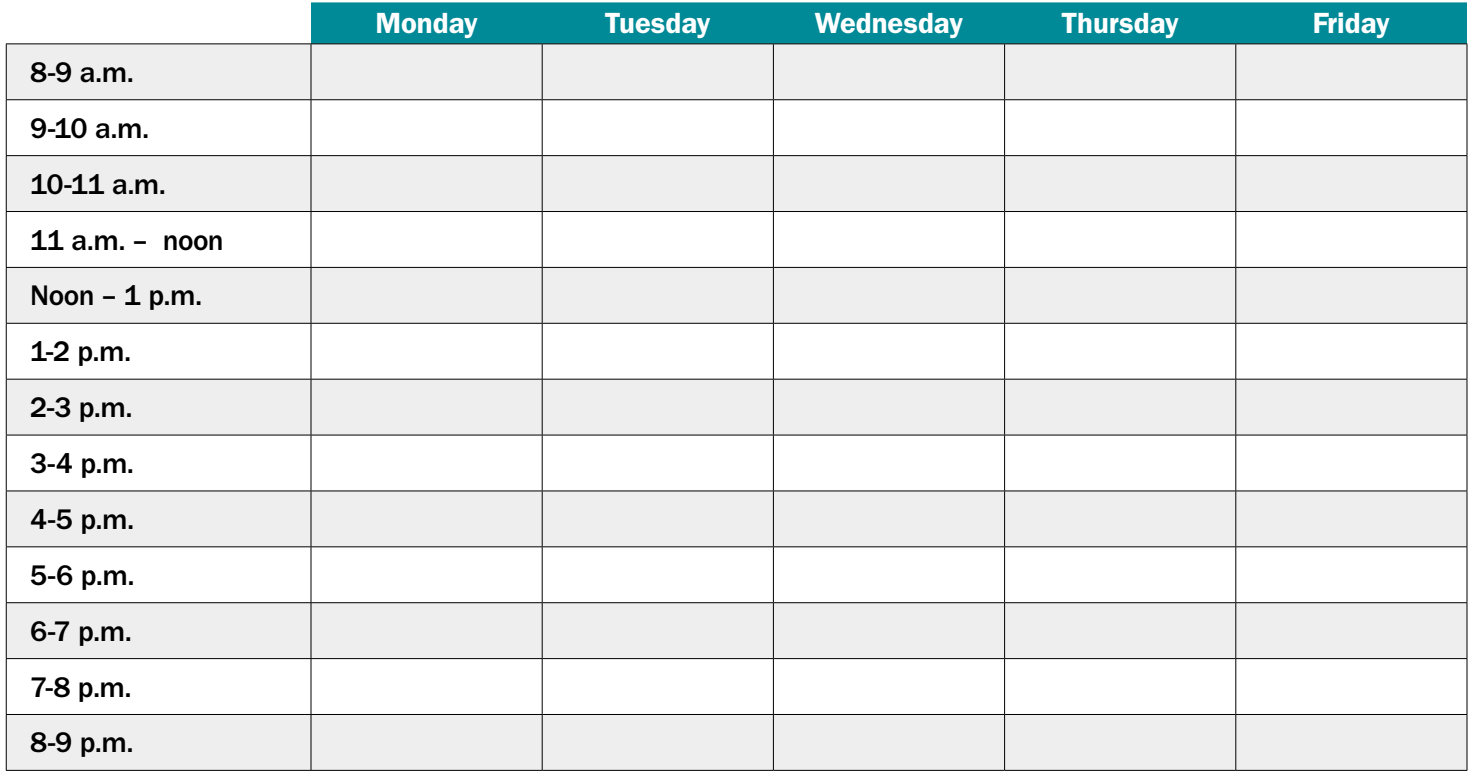